## **HemaTrax® Version Notification – Version 9.0**

Updated the product code data file to include product codes up to E9300.

Product codes that were printing "FROZEN WITHIN 24 HOURS AFTER PHLEBOTOMY, HELD UP TO 24 HOURS AT ROOM TEMPERATURE AFTER PHLEBOTOMY" will now print "FROZEN WITHIN 24 HOURS AFTER PHLEBOTOMY, HELD AT ROOM TEMPERATURE UP TO 24 HOURS AFTER PHLEBOTOMY"

Corrected the Unknown Code prompt on products with Plasma Added (e.g. E4391) from 7 (additive solution volume) to 6 (anticoagulant abbreviation).

Corrected the number of characters allowed for printing the Facility Name in quadrant 4 (the lower right quadrant) of the full face label. It was only allowing 36 characters per line and it now will print up to 50 characters per line.

The print server now accepts product codes with the first character as an alpha character and the next four as alphanumeric characters. Previous versions allowed for the five digit product code to have only the first character as alpha and the next four as numeric only.

Added the ability to print an aim spot on a label for use with scanners that can capture all bar codes with a single trigger pull and release (i.e. Zebra DS8100 series). This function can be toggled on and off via the HemaTrax Print Server Settings program. This function is only available in a special version of HemaTrax included with the purchase of the Zebra DS8100 series. Please contact Digi-Trax for more information (847)613-2100.

The Print Server now has the ability to automatically generate the text associated with the red blood cell antigen test results encoded in a data structure 012 (Special Testing: Red Blood Cell Antigens – General) bar code. The text is created using the suggestions and rules outlined in the ICCBBA document IG-025 US *Guidance on Printing Text Associated with Red Cell Antigens*.

Changed the way the print server handles the reverse printing of the lower case characters c, k, and s when appearing in the text associated with data structure 012 (Special Testing: Red Blood Cell Antigens – General). It was reverse printing lower case c, k, and s in every instance. For example Jka would unnecessarily reverse print the k. It now reverse prints the characters when they appear as a single character or followed by the positive (+) or negative (-) symbol. Additionally, it will now reverse print the positive (+) or negative (-) symbols when following a lower case c, k, or s.

Added the ability to turn off the reverse printing of lower case characters c, k, and s when appearing in the text associated with data structure 012 (Special Testing: Red Blood Cell Antigens – General). The reverse printing toggle can be found in the HemaTrax Print Server Setting program.

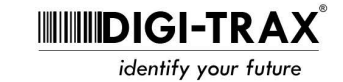

Added 2 new screens to the HemaTrax Client supporting the new feature that automatically generates the text associated with the red blood cell antigen test results encoded in a data structure 012 (Special Testing: Red Blood Cell Antigens – General) bar code. The new screens are called *Red Cell Antigen Default Test Message Maintenance* and *Red Cell Antigen Default Test Message Print Order and Setting.*  Please see the included guide for more details.

Updated the HemaTrax Client's *Security Level Defaults and Custom User Settings* screen to allow or disallow a user access to the newly created screen *Red Cell Antigen Default Test Message Maintenance.*

The HemaTrax Client now allows the five digit product code to have the first character as an alpha character and the next four as alphanumeric characters. Previous versions only allowed for the first character to be alpha and the remaining four as numeric only.

A new data file called DS12TestText has been created for the support of the new feature to automatically generate the text associated with the red blood cell antigen test results encoded in a data structure 012 (Special Testing: Red Blood Cell Antigens – General) bar code. It can be updated through the new screens added in the HemaTrax Client previously mentioned.

Changed the format of the date and time picker for the expiration and collection dates in the client from 12 hour with AM/PM format to 24 hour format.

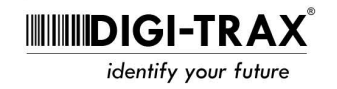